## Package 'rqPen'

May 7, 2024

Type Package

Title Penalized Quantile Regression

Version 4.1

Date 2024-05-07

Author Ben Sherwood [aut, cre], Adam Maidman [aut], Shaobo Li [aut]

**Depends**  $R (= 3.0.0)$ 

Imports methods, quantreg, hqreg, hrqglas, data.table, Rdpack, lifecycle, plyr, Matrix, Rcpp

LinkingTo Rcpp, RcppArmadillo

RdMacros Rdpack

Suggests splines, knitr

Maintainer Ben Sherwood <ben.sherwood@ku.edu>

#### **Description**

Performs penalized quantile regression with LASSO, elastic net, SCAD and MCP penalty functions including group penalties. In addition, offers a group penalty that provides consistent variable selection across quantiles. Provides a function that automatically generates lambdas and evaluates different models with cross validation or BIC, including a large p version of BIC. Below URL provides a link to a work in progress vignette.

ByteCompile TRUE

Encoding UTF-8

License MIT + file LICENSE

URL <https://github.com/bssherwood/rqpen/blob/master/ignore/rqPenArticle.pdf>

RoxygenNote 7.2.3

NeedsCompilation yes

Repository CRAN

Date/Publication 2024-05-07 21:00:03 UTC

## <span id="page-1-0"></span>R topics documented:

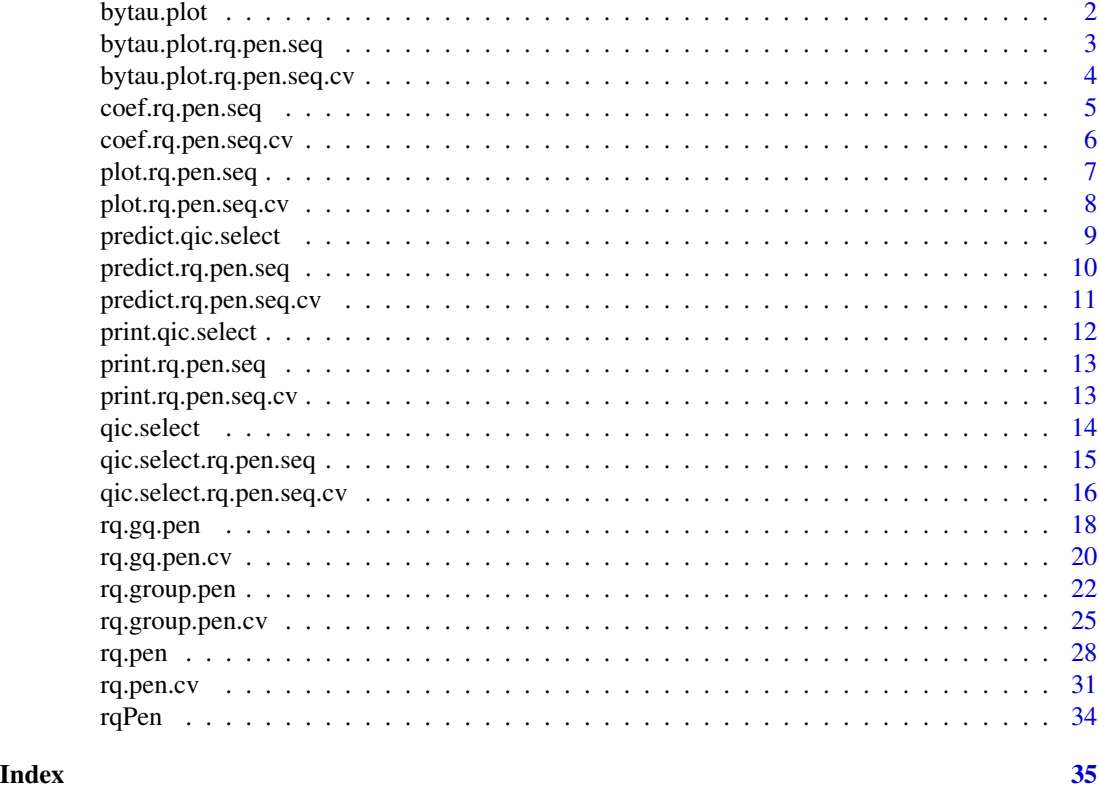

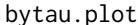

bytau.plot *Plot of how coefficients change with tau*

## Description

Plot of how coefficients change with tau

## Usage

```
bytau.plot(x, ...)
```
## Arguments

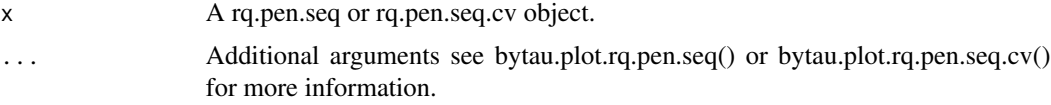

## Value

Returns the plot of how coefficients change with tau.

## <span id="page-2-0"></span>Author(s)

Ben Sherwood, <br/>ben.sherwood@ku.edu>

bytau.plot.rq.pen.seq *Plot of how coefficients change with tau.*

## Description

Plot of how coefficients change with tau.

## Usage

```
## S3 method for class 'rq.pen.seq'
bytau.plot(x, a = NULL, lambda = NULL, lambdaIndex = NULL, vars = NULL, ...)
```
## Arguments

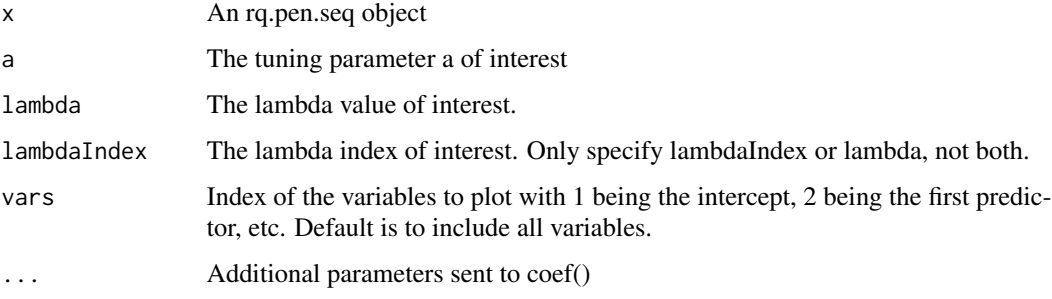

## Value

A plot of coefficient values by tau.

## Author(s)

Ben Sherwood, <br/>ben.sherwood@ku.edu>

## Examples

```
set.seed(1)
x <- matrix(rnorm(800),nrow=100)
y \le -1 + x[, 1] - 3*x[, 5] + rnorm(100)lassoModels <- rq.pen(x,y,tau=seq(.1,.9,.1))
bytau.plot(lassoModels,lambda=lassoModels$lambda[5])
```

```
bytau.plot.rq.pen.seq.cv
```
*Plot of coefficients varying by quantiles for rq.pen.seq.cv object*

## Description

Produces plots of how coefficient estimates vary by quantile for models selected by using cross validation.

#### Usage

```
## S3 method for class 'rq.pen.seq.cv'
bytau.plot(
 x,
  septau = ifelse(x$fit$penalty != "gq", TRUE, FALSE),
  cvmin = TRUE,useDefaults = TRUE,
  vars = NULL,
  ...
)
```
## Arguments

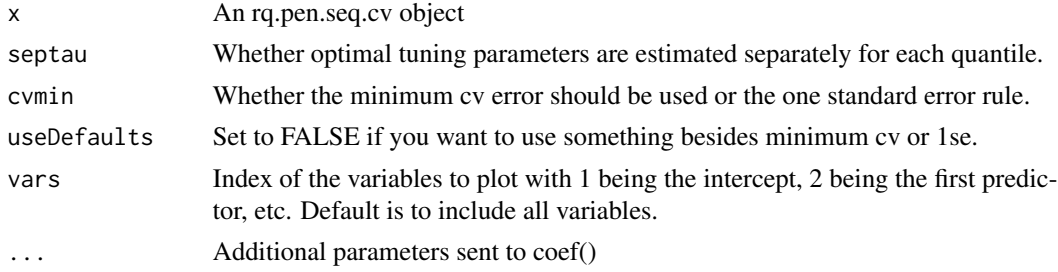

## Value

Returns plots of coefficient estimates varying by quantile.

## Author(s)

Ben Sherwood, <ben.sherwood@ku.edu>

## Examples

```
set.seed(1)
x <- matrix(runif(800),nrow=100)
y \leftarrow 1 + x[, 1] - 3*x[, 5] + (1+x[, 4]) * rnorm(100)lmcv \leftarrow rq.pen.cv(x,y,tau=seq(.1,.9,.1))bytau.plot(lmcv)
```
<span id="page-4-0"></span>coef.rq.pen.seq *Returns coefficients of a rq.pen.seq object*

## Description

Returns coefficients of a rq.pen.seq object

## Usage

```
## S3 method for class 'rq.pen.seq'
coef(
 object,
 tau = NULL,a = NULL,lambda = NULL,
 modelsIndex = NULL,
 lambdaIndex = NULL,
  ...
)
```
## Arguments

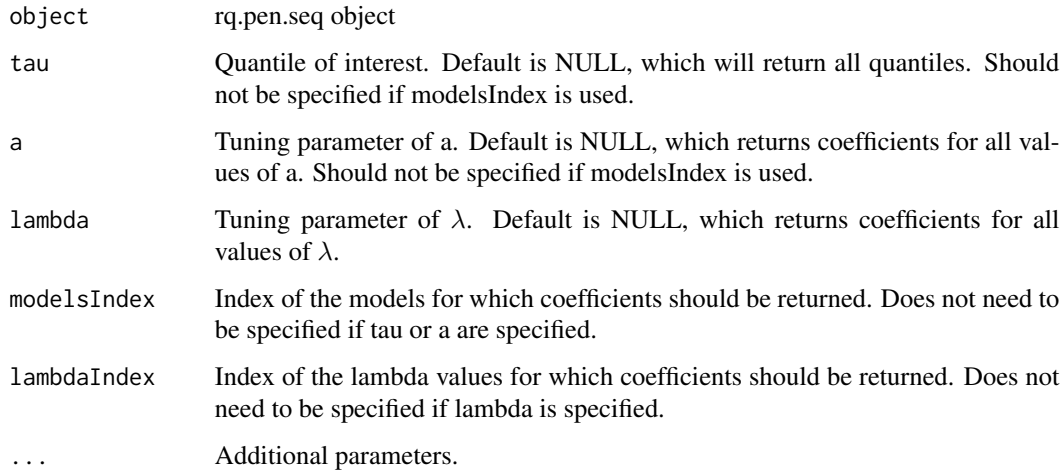

## Value

A list of a matrix of coefficients for each tau and a combination

## Author(s)

Ben Sherwood, <br/>ben.sherwood@ku.edu>

## Examples

```
x <- matrix(runif(800),ncol=8)
y \leftarrow 1 + x[,1] + x[,8] + (1+.5*x[,3]) * rnorm(100)m1 <- rq.pen(x,y,penalty="ENet",a=c(0,.5,1),tau=c(.25,.75),lambda=c(.1,.05,.01))
allCoefs <- coef(m1)
targetCoefs <- coef(m1,tau=.25,a=.5,lambda=.1)
idxApproach <- coef(m1,modelsIndex=2)
bothIdxApproach <- coef(m1,modelsIndex=2,lambdaIndex=1)
```
coef.rq.pen.seq.cv *Returns coefficients from a rq.pen.seq.cv object.*

## Description

Returns coefficients from a rq.pen.seq.cv object.

#### Usage

```
## S3 method for class 'rq.pen.seq.cv'
coef(
  object,
  septau = ifelse(object$fit$penalty != "gq", TRUE, FALSE),
  cvmin = TRUE,
 useDefaults = TRUE,
  tau = NULL,...
)
```
#### Arguments

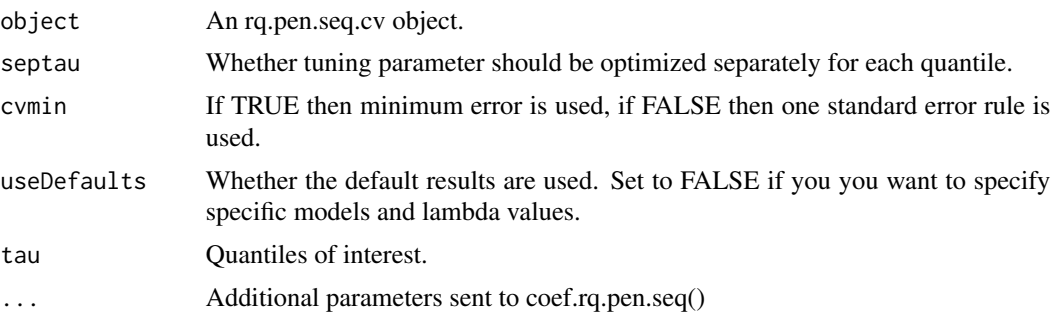

## Value

Returns coefficients

#### Author(s)

Ben Sherwood, <br/>ben.sherwood@ku.edu>

<span id="page-5-0"></span>

## <span id="page-6-0"></span>plot.rq.pen.seq 7

## Examples

```
## Not run:
set.seed(1)
x <- matrix(rnorm(800),nrow=100)
y \le -1 + x[, 1] - 3*x[, 5] + rnorm(100)lassoModels \leq rq.pen.cv(x,y,tau=seq(.1,.9,.1))
coefficients(lassoModels,septau=FALSE)
coefficients(lassoModels,cvmin=FALSE)
```
## End(Not run)

plot.rq.pen.seq *Plot of coefficients of rq.pen.seq object as a function of lambda*

### Description

Plot of coefficients of rq.pen.seq object as a function of lambda

## Usage

```
## S3 method for class 'rq.pen.seq'
plot(
 x,
  vars = NULL,
  logLambda = TRUE,
  tau = NULL,a = NULL,lambda = NULL,modelsIndex = NULL,
  lambdaIndex = NULL,
 main = NULL,...
\mathcal{L}
```
#### Arguments

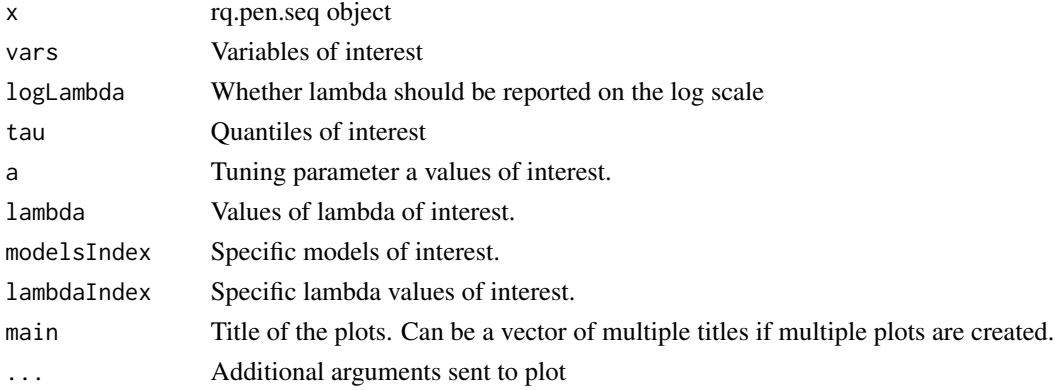

<span id="page-7-0"></span>Returns plot(s) of coefficients as they change with lambda.

#### Author(s)

Ben Sherwood, <br/>ben.sherwood@ku.edu>

## Examples

```
set.seed(1)
x \le - matrix(rnorm(100*8,sd=10),ncol=8)
y \leftarrow 1 + x[, 1] + 3*x[, 3] - x[, 8] + rt(100, 3)m1 < -rq.pen(x,y,tau=c(.1,.5,.7),penalty="SCAD",a=c(3,4))plot(m1,a=3,tau=.7)
plot(m1)
mlist \leftarrow list()
for(i in 1:6){
mlist[[i]] <- paste("Plot",i)
}
plot(m1,main=mlist)
```
plot.rq.pen.seq.cv *Plots cross validation results from a rq.pen.seq.cv object*

## Description

Provides plots of cross-validation results by lambda. If septau is set to TRUE then plots the crossvalidation results for each quantile. If septau is set to FALSE then provides one plot for crossvalidation results across all quantiles.

#### Usage

```
## S3 method for class 'rq.pen.seq.cv'
plot(
  x,
  septau = ifelse(x$fit$penalty != "gq", TRUE, FALSE),
  tau = NULL,logLambda = TRUE,
 main = NULL,...
)
```
#### Arguments

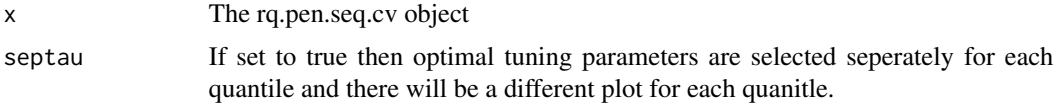

## <span id="page-8-0"></span>predict.qic.select 9

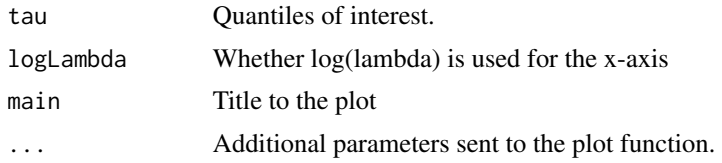

## Value

Plots of the cross validation results by lambda.

## Author(s)

Ben Sherwood, <ben.sherwood@ku.edu>

## Examples

```
set.seed(1)
x \le - matrix(rnorm(100*8,sd=1),ncol=8)
y \leftarrow 1 + x[, 1] + 3*x[, 3] - x[, 8] + rt(100, 3)ml < -rq.pen.cv(x,y,tau=c(.1,.3,.7))plot(m1)
plot(m1,septau=FALSE)
```
predict.qic.select *Predictions from a qic.select object*

## Description

Predictions from a qic.select object

## Usage

```
## S3 method for class 'qic.select'
predict(object, newx, ...)
```
## Arguments

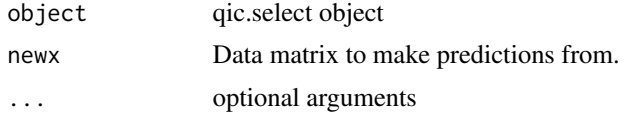

## Value

A matrix of predicted values.

## Author(s)

Ben Sherwood, <ben.sherwood@ku.edu>

### Examples

```
x <- matrix(runif(800),ncol=8)
y \leftarrow 1 + x[, 1] + x[, 8] + (1+.5*x[, 3]) * rnorm(100)ml \leq rq.pen(x,y,tau=c(.25,.75))q1 <- qic.select(m1)
newx <- matrix(runif(80),ncol=8)
preds <- predict(q1,newx)
```
predict.rq.pen.seq *Predictions from rq.pen.seq object*

#### Description

Predictions from rq.pen.seq object

#### Usage

```
## S3 method for class 'rq.pen.seq'
predict(
  object,
  newx,
  tau = NULL,a = NULL,lambda = NULL,modelsIndex = NULL,
  lambdaIndex = NULL,
  ...
```
## $\lambda$ Arguments

## object rq.pen.seq object newx Matrix of predictors tau Quantile of interest. Default is NULL, which will return all quantiles. Should not be specified if modelsIndex is used. a Tuning parameter of a. Default is NULL, which returns coefficients for all values of a. Should not be specified if modelsIndex is used. lambda Tuning parameter of  $\lambda$ . Default is NULL, which returns coefficients for all values of  $\lambda$ . modelsIndex Index of the models for which coefficients should be returned. Does not need to be specified if tau or a are specified. lambdaIndex Index of the lambda values for which coefficients should be returned. Does not need to be specified if lambda is specified. ... Additional parameters passed to coef.rq.pen.seq()

<span id="page-9-0"></span>

```
predict.rq.pen.seq.cv 11
```
## Value

A matrix of predictions for each tau and a combination

#### Author(s)

Ben Sherwood, <ben.sherwood@ku.edu>

## Examples

```
x <- matrix(runif(800),ncol=8)
y \leftarrow 1 + x[, 1] + x[, 8] + (1+.5*x[, 3]) * rnorm(100)m1 < -rq.pen(x,y,penalty="ENet",a=c(0,.5,1),tau=c(.25,.75),lambda=c(.1,.05,.01))
newx <- matrix(runif(80),ncol=8)
allCoefs <- predict(m1,newx)
targetCoefs <- predict(m1,newx,tau=.25,a=.5,lambda=.1)
idxApproach <- predict(m1,newx,modelsIndex=2)
bothIdxApproach <- predict(m1,newx,modelsIndex=2,lambdaIndex=1)
```
predict.rq.pen.seq.cv *Predictions from rq.pen.seq.cv object*

## Description

Predictions from rq.pen.seq.cv object

#### Usage

```
## S3 method for class 'rq.pen.seq.cv'
predict(
 object,
  newx,
  tau = NULL,septau = ifelse(object$fit$penalty != "gq", TRUE, FALSE),
  cvmin = TRUE,
  useDefaults = TRUE,
  ...
\lambda
```
#### Arguments

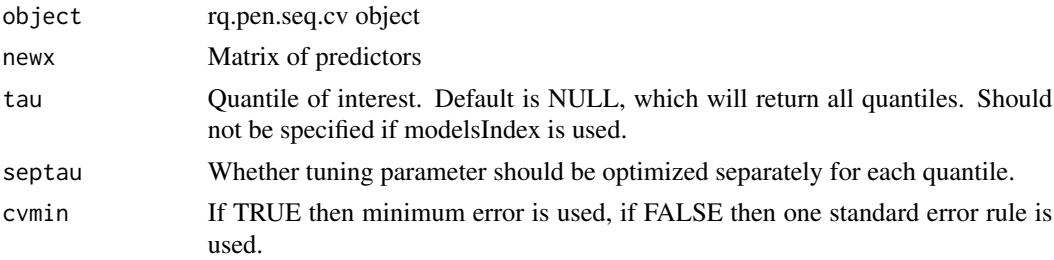

<span id="page-11-0"></span>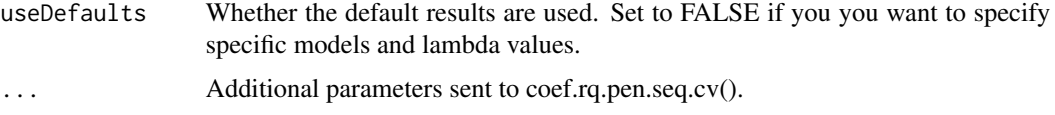

### Value

A matrix of predictions for each tau and a combination

## Author(s)

Ben Sherwood, <ben.sherwood@ku.edu>

## Examples

```
x <- matrix(runif(1600),ncol=8)
y \leftarrow 1 + x[, 1] + x[, 8] + (1+.5*x[, 3]) * rnorm(200)m1 <- rq.pen.cv(x,y,penalty="ENet",a=c(0,.5,1),tau=c(.25,.75),lambda=c(.1,.05,.01))
newx <- matrix(runif(80),ncol=8)
cvpreds <- predict(m1,newx)
```
print.qic.select *Print a qic.select object*

## Description

Print a qic.select object

## Usage

```
## S3 method for class 'qic.select'
print(x, \ldots)
```
#### Arguments

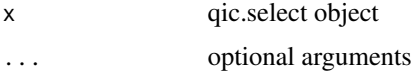

## Value

Prints the coefficients of the qic.select object

## Author(s)

Ben Sherwood, <ben.sherwood@ku.edu>

<span id="page-12-0"></span>print.rq.pen.seq *Print a rq.pen.seq object*

#### Description

Print a rq.pen.seq object

#### Usage

## S3 method for class 'rq.pen.seq'  $print(x, \ldots)$ 

#### Arguments

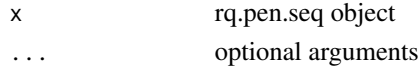

## Value

If only one model, prints a data.frame of the number of nonzero coefficients and lambda. Otherwise prints information about the quantiles being modeled and choices for a.

#### Author(s)

Ben Sherwood, <ben.sherwood@ku.edu>

print.rq.pen.seq.cv *Prints a rq.pen.seq.cv object*

## Description

Prints a rq.pen.seq.cv object

#### Usage

```
## S3 method for class 'rq.pen.seq.cv'
print(x, \ldots)
```
## Arguments

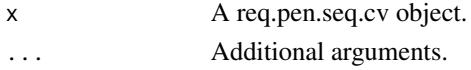

## Value

Print of btr and gtr from a rq.pen.seq.cv object. If only one quantile is modeled then only btr is returned.

<span id="page-13-0"></span>

#### Description

Selects tuning parameter  $\lambda$  and a according to information criterion of choice. For a given  $\hat{\beta}$  the information criterion is calculated as

$$
\log\left(\sum_{i=1}^n w_i \rho_\tau(y_i - x_i^\top \hat{\beta})\right) + d * b/(2n),
$$

where d is the number of nonzero coefficients and b depends on the method used. For AIC  $b = 2$ , for BIC  $b = log(n)$  and for PBIC  $d = log(n) * log(p)$  where p is the dimension of  $\hat{\beta}$ . If septau set to FALSE then calculations are made across the quantiles. Let  $\hat{\beta}^q$  be the coefficient vector for the qth quantile of Q quantiles. In addition let  $d_q$  and  $b_q$  be d and b values from the qth quantile model. Note, for all of these we are assuming eqn and a are the same. Then the summary across all quantiles is

$$
\sum_{q=1}^{Q} w_q [\log(\sum_{i=1}^{n} m_i \rho_{\tau}(y_i - x_i^{\top} \hat{\beta}^q)) + d_q * b_q/(2n)],
$$

where  $w_q$  is the weight assigned for the qth quantile model.

#### Usage

qic.select(obj, ...)

#### Arguments

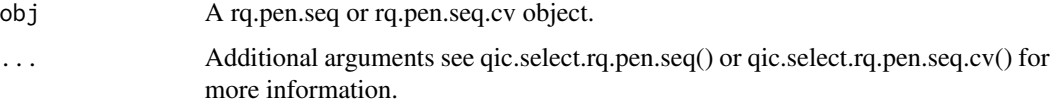

#### Value

Returns a qic.select object.

#### Author(s)

Ben Sherwood, <ben.sherwood@ku.edu>

#### References

Lee ER, Noh H, Park BU (2014). "Model Selection via Bayesian Information Criterion for Quantile Regression Models." *Journal of the American Statistical Association*, 109(505), 216–229. ISSN 01621459.

## <span id="page-14-0"></span>qic.select.rq.pen.seq 15

#### Examples

```
set.seed(1)
x <- matrix(runif(800),ncol=8)
y \le -1 + x[1] + x[8] + (1+.5*x[3]) * \text{rnorm}(100)ml \leq rq.pen(x, y, penalty="ENet", a=c(0,.5,1), tau=c(.25,.75))qic.select(m1)
```
qic.select.rq.pen.seq *Select tuning parameters using IC*

#### **Description**

Selects tuning parameter  $\lambda$  and a according to information criterion of choice. For a given  $\hat{\beta}$  the information criterion is calculated as

$$
\log\left(\sum_{i=1}^n w_i \rho_\tau(y_i - x_i^\top \hat{\beta})\right) + d * b/(2n),
$$

where d is the number of nonzero coefficients and b depends on the method used. For AIC  $b = 2$ , for BIC  $b = log(n)$  and for PBIC  $d = log(n) * log(p)$  where p is the dimension of  $\hat{\beta}$ . If septau set to FALSE then calculations are made across the quantiles. Let  $\hat{\beta}^q$  be the coefficient vector for the qth quantile of Q quantiles. In addition let  $d_q$  and  $b_q$  be d and b values from the qth quantile model. Note, for all of these we are assuming eqn and a are the same. Then the summary across all quantiles is

$$
\sum_{q=1}^{Q} w_q [\log(\sum_{i=1}^{n} m_i \rho_{\tau}(y_i - x_i^{\top} \hat{\beta}^q)) + d_q * b_q/(2n)],
$$

where  $w_q$  is the weight assigned for the qth quantile model.

## Usage

```
## S3 method for class 'rq.pen.seq'
qic.select(
  obj,
 method = c("BIC", "AIC", "PBIC"),septau = ifelse(obj$penalty != "gq", TRUE, FALSE),
  tauWeights = NULL,
  ...
)
```
## Arguments

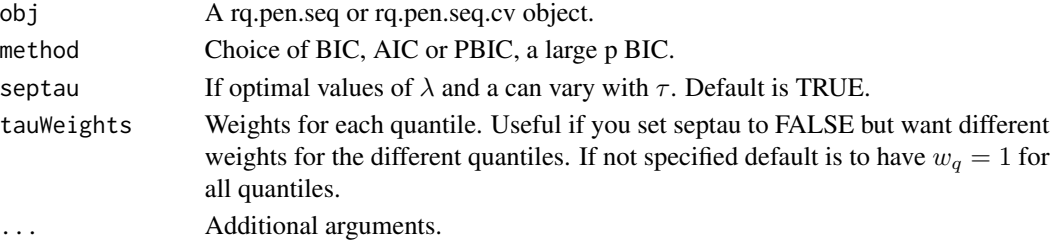

#### <span id="page-15-0"></span>Value

coefficients Coefficients of the selected models.

ic Information criterion values for all considered models.

modelsInfo Model info for the selected models related to the original object obj.

gic Information criterion summarized across all quantiles. Only returned if septau set to FALSE

## Author(s)

Ben Sherwood, <ben.sherwood@ku.edu>

#### References

Lee ER, Noh H, Park BU (2014). "Model Selection via Bayesian Information Criterion for Quantile Regression Models." *Journal of the American Statistical Association*, 109(505), 216–229. ISSN 01621459.

#### Examples

```
set.seed(1)
x <- matrix(runif(800),ncol=8)
y \le -1 + x[, 1] + x[, 8] + (1+.5*x[, 3]) * rnorm(100)m1 <- rq.pen(x,y,penalty="ENet",a=c(0,.5,1),tau=c(.25,.75))
qic.select(m1)
```
qic.select.rq.pen.seq.cv

*Select tuning parameters using IC*

#### Description

Selects tuning parameter  $\lambda$  and a according to information criterion of choice. For a given  $\hat{\beta}$  the information criterion is calculated as

$$
\log(\sum_{i=1}^n w_i \rho_\tau(y_i - x_i^\top \hat{\beta})) + d * b/(2n),
$$

where d is the number of nonzero coefficients and b depends on the method used. For AIC  $b = 2$ , for BIC  $b = log(n)$  and for PBIC  $d = log(n) * log(p)$  where p is the dimension of  $\hat{\beta}$ . If septau set to FALSE then calculations are made across the quantiles. Let  $\hat{\beta}^q$  be the coefficient vector for the qth quantile of Q quantiles. In addition let  $d_q$  and  $b_q$  be d and b values from the qth quantile model. Note, for all of these we are assuming eqn and a are the same. Then the summary across all quantiles is

$$
\sum_{q=1}^{Q} w_q [\log(\sum_{i=1}^{n} \rho_{\tau}(y_i - x_i^{\top} \hat{\beta}^q)) + d_q * b_q/(2n)],
$$

where  $w_q$  is the weight assigned for the qth quantile model.

## qic.select.rq.pen.seq.cv 17

#### Usage

```
## S3 method for class 'rq.pen.seq.cv'
qic.select(
 obj,
 method = c("BIC", "AIC", "PBIC"),septau = ifelse(obj$fit$penalty != "gq", TRUE, FALSE),
 weights = NULL,...
\mathcal{L}
```
#### Arguments

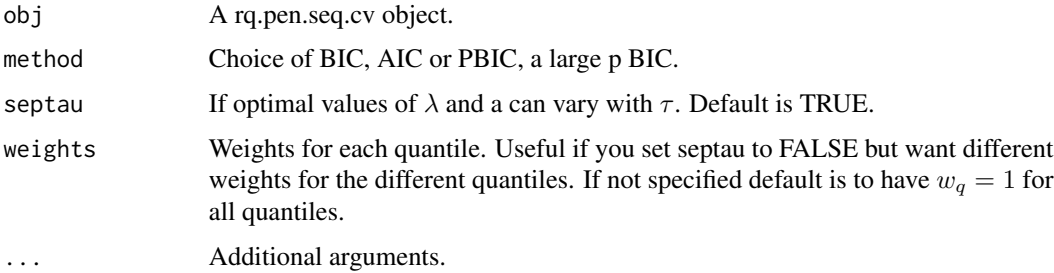

#### Value

coefficients Coefficients of the selected models.

ic Information criterion values for all considered models.

modelsInfo Model info for the selected models related to the original object obj.

gic Information criterion summarized across all quantiles. Only returned if septau set to FALSE

## Author(s)

Ben Sherwood, <ben.sherwood@ku.edu>

## References

Lee ER, Noh H, Park BU (2014). "Model Selection via Bayesian Information Criterion for Quantile Regression Models." *Journal of the American Statistical Association*, 109(505), 216–229. ISSN 01621459.

## Examples

```
set.seed(1)
x <- matrix(runif(800),ncol=8)
y \le -1 + x[, 1] + x[, 8] + (1+.5*x[, 3] * rnorm(100)
ml < -rq.pen.cv(x,y,penalty="ENet", a=c(0,.5,1), tau=c(.25,.75))qic.select(m1)
```
<span id="page-17-0"></span>rq.gq.pen *Title Quantile regression estimation and consistent variable selection across multiple quantiles*

#### Description

Uses the group lasso penalty across the quantiles to provide consistent selection across all, K, modeled quantiles. Let  $\beta^q$  be the coefficients for the kth quantiles,  $\beta_j$  be the Q-dimensional vector of the jth coefficient for each quantile, and  $\rho_{\tau}(u)$  is the quantile loss function. The method minimizes

$$
\sum_{q=1}^{Q} \frac{1}{n} \sum_{i=1}^{n} m_i \rho_{\tau}(y_i - x_i^{\top} \beta^q) + \lambda \sum_{j=1}^{p} ||\beta_j||_{2,w}.
$$

Uses a Huber approximation in the fitting of model, as presented in Sherwood and Li (2022). Where,

$$
||\beta_j||_{2,w} = \sqrt{\sum_{k=1}^{K} w_k v_j \beta_{kj}^2},
$$

where  $w_k$  is a quantile weight that can be specified by tau.penalty.factor,  $v_j$  is a predictor weight that can be assigned by penalty. factor, and  $m_i$  is an observation weight that can be set by weights.

#### Usage

```
rq.gq.pen(
 x,
 y,
  tau,
 lambda = NULL,nlambda = 100,
 eps = ifelse(nrow(x) < ncol(x), 0.01, 0.001),weights = NULL,
 penalty.factor = NULL,
  scalex = TRUE,tau.penalty.factor = NULL,
  gmma = 0.2,max.iter = 200,lambda.discard = TRUE,converge.eps = 1e-04,
 beta = NULL)
```
## Arguments

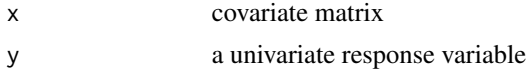

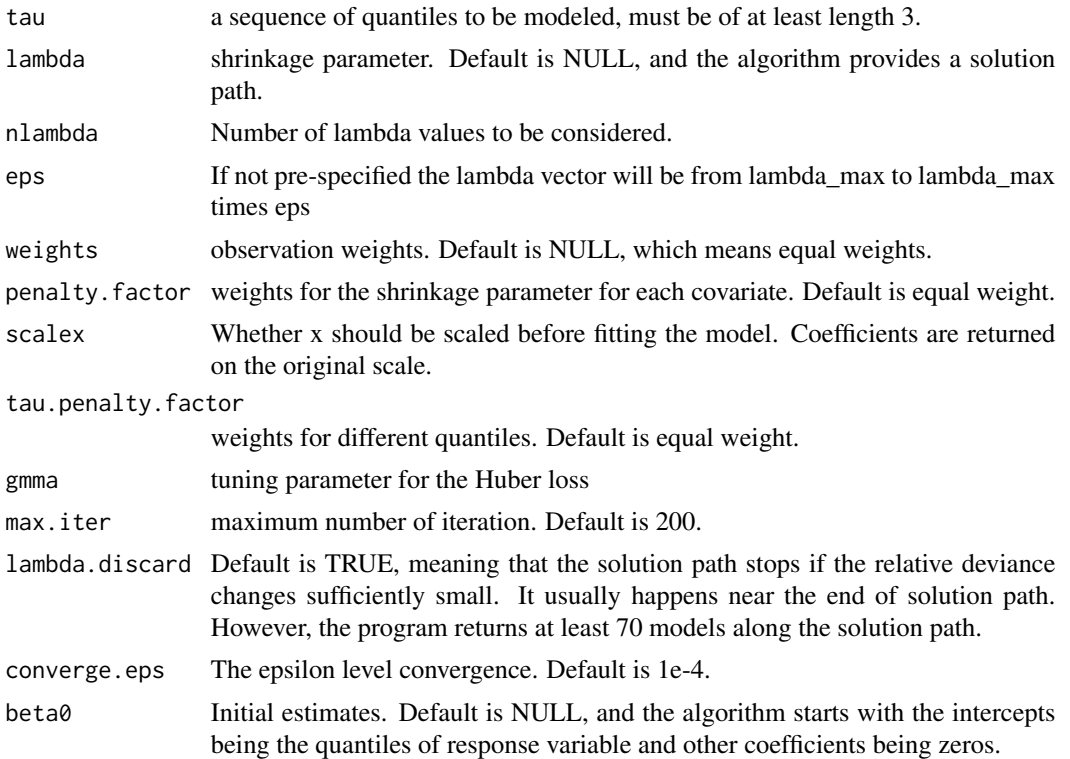

#### Value

An rq.pen.seq object.

models: A list of each model fit for each tau and a combination.

n: Sample size.

p: Number of predictors.

alg: Algorithm used. Options are "huber" or any method implemented in rq(), such as "br".

- tau: Quantiles modeled.
- a: Tuning parameters a used.

modelsInfo: Information about the quantile and a value for each model.

lambda: Lambda values used for all models. If a model has fewer coefficients than lambda, say k. Then it used the first k values of lambda. Setting lambda.discard to TRUE will gurantee all values use the same lambdas, but may increase computational time noticeably and for little gain.

penalty: Penalty used.

call: Original call.

Each model in the models list has the following values.

coefficients: Coefficients for each value of lambda.

rho: The unpenalized objective function for each value of lambda.

<span id="page-19-0"></span>PenRho: The penalized objective function for each value of lambda.

nzero: The number of nonzero coefficients for each value of lambda.

tau: Quantile of the model.

a: Value of a for the penalized loss function.

#### Author(s)

Shaobo Li and Ben Sherwood, <ben.sherwood@ku.edu>

## References

Wang M, Kang X, Liang J, Wang K, Wu Y (2024). "Heteroscedasticity identification and variable selection via multiple quantile regression." *Journal of Statistical Computation and Simulation*, 94(2), 297-314.

Sherwood B, Li S (2022). "Quantile regression feature selection and estimation with grouped variables using Huber approximation." *Statistics and Computing*, 32(5), 75.

#### Examples

```
## Not run:
n<- 200
p<- 10
X<- matrix(rnorm(n*p),n,p)
y<- -2+X[,1]+0.5*X[,2]-X[,3]-0.5*X[,7]+X[,8]-0.2*X[,9]+rt(n,2)
taus <- seq(0.1, 0.9, 0.2)
fit<- rq.gq.pen(X, y, taus)
#use IC to select best model, see rq.gq.pen.cv() for a cross-validation approach
qfit <- qic.select(fit)
```

```
## End(Not run)
```
rq.gq.pen.cv *Title Cross validation for consistent variable selection across multiple quantiles.*

#### Description

Title Cross validation for consistent variable selection across multiple quantiles.

#### Usage

```
rq.gq.pen.cv(
  x = NULL,
 y = NULL,
  tau = NULL,lambda = NULL,nfolds = 10,
```
### rq.gq.pen.cv 21

```
cvFunc = c("rq", "se"),
  tauWeights = NULL,
  foldid = NULL,printProgress = FALSE,
  weights = NULL,...
)
```
#### Arguments

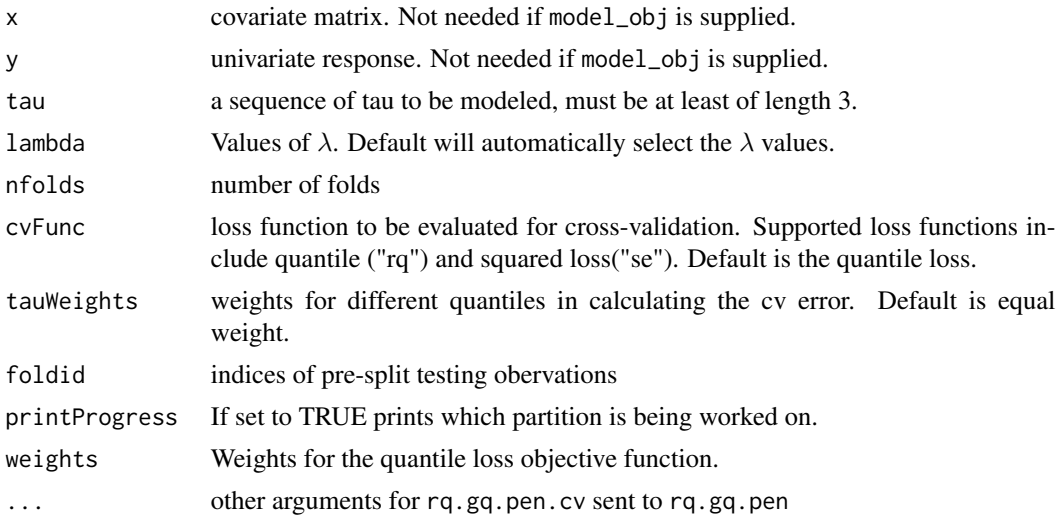

## Details

Let  $y_{b,i}$  and  $x_{b,i}$  index the observations in fold b. Let  $\hat{\beta}^{-b}_{\tau,a,\lambda}$  be the estimator for a given quantile and tuning parameters that did not use the bth fold. Let  $n_b$  be the number of observations in fold b. Then the cross validation error for fold b is

$$
CV(b,\tau) = \sum_{q=1}^{Q} \frac{1}{n_b} \sum_{i=1}^{n_b} m_{b,i} v_q \rho_{\tau} (y_{b,i} - x_{b,i}^{\top} \hat{\beta}_{\tau_q, a, \lambda}^{-b}).
$$

 $\sim$ 

Where,  $m_{b,i}$  is the weight for the ith observation in fold b and  $v_q$  is a quantile specific weight. Note that  $\rho_{\tau}$ () can be replaced squared error loss. Provides results about how the average of the crossvalidation error changes with  $\lambda$ . Uses a Huber approximation in the fitting of model, as presented in Sherwood and Li (2022).

## Value

An rq.pen.seq.cv object.

cverr: Matrix of cvSummary function, default is average, cross-validation error for each model, tau and a combination, and lambda.

cvse: Matrix of the standard error of cverr foreach model, tau and a combination, and lambda.

fit: The rq.pen.seq object fit to the full data.

- <span id="page-21-0"></span>btr: Let blank, unlike rq.pen.seq.cv() or rq.group.pen.cv(), because optmizes the quantiles individually does not make sense with this penalty.
- gtr: A data.table for the combination of a and lambda that minimize the cross validation error across all tau.
- gcve: Group, across all quantiles, cross-validation error results for each value of a and lambda.

call: Original call to the function.

#### Author(s)

Shaobo Li and Ben Sherwood, <ben.sherwood@ku.edu>

#### **References**

Wang M, Kang X, Liang J, Wang K, Wu Y (2024). "Heteroscedasticity identification and variable selection via multiple quantile regression." *Journal of Statistical Computation and Simulation*, 94(2), 297-314.

Sherwood B, Li S (2022). "Quantile regression feature selection and estimation with grouped variables using Huber approximation." *Statistics and Computing*, 32(5), 75.

#### Examples

```
## Not run:
n<- 200
p<- 10
X<- matrix(rnorm(n*p),n,p)
y<- -2+X[,1]+0.5*X[,2]-X[,3]-0.5*X[,7]+X[,8]-0.2*X[,9]+rt(n,2)
taus \leq seq(0.1, 0.9, 0.2)
cvfit<- rq.gq.pen.cv(x=X, y=y, tau=taus)
cvCoefs <- coefficients(cvfit)
```
## End(Not run)

rq.group.pen *Fits quantile regression models using a group penalized objective function.*

#### **Description**

Let the predictors be divided into G groups with G corresponding vectors of coefficients,  $\beta_1, \ldots, \beta_G$ . Let  $\rho_{\tau}(a) = a[\tau - I(a < 0)].$  Fits quantile regression models for Q quantiles by minimizing the penalized objective function of

$$
\sum_{q=1}^Q \frac{1}{n} \sum_{i=1}^n m_i \rho_\tau(y_i - x_i^\top \beta^q) + \sum_{q=1}^Q \sum_{g=1}^G P(||\beta^q_g||_k, w_q * v_j * \lambda, a).
$$

Where  $w_q$  and  $v_j$  are designated by penalty.factor and tau.penalty.factor respectively and  $m_i$  can be set by weights. The value of  $k$  is chosen by norm. Value of P() depends on the penalty. Briefly, but see references or vignette for more details,

Group LASSO (gLASSO)  $P(||\beta||_k, \lambda, a) = \lambda ||\beta||_k$ Group SCAD  $P(||\beta||_k, \lambda, a) = SCAD(||\beta||_k, \lambda, a)$ Group MCP  $P(||\beta||_k, \lambda, a) = MCP(||\beta||_k, \lambda, a)$ **Group Adaptive LASSO**  $P(||\beta||_k, \lambda, a) = \frac{\lambda ||\beta||_k}{|\beta_0|^a}$ 

Note if  $k = 1$  and the group lasso penalty is used then this is identical to the regular lasso and thus function will stop and suggest that you use rq.pen() instead. For Adaptive LASSO the values of  $\beta_0$ come from a Ridge solution with the same value of  $\lambda$ . If the Huber algorithm is used than  $\rho_\tau(y_i$  $x_i^{\top}\beta$ ) is replaced by a Huber-type approximation. Specifically, it is replaced by  $h_{\gamma}^{\tau}(y_i - x_i^{\top}\beta)/2$ where

$$
h_{\gamma}^{\tau}(a) = a^2/(2\gamma)I(|a| \le \gamma) + (|a| - \gamma/2)I(|a| > \gamma) + (2\tau - 1)a.
$$

Where if  $\tau = .5$ , we get the usual Huber loss function.

#### Usage

```
rq.group.pen(
 x,
 y,
  tau = 0.5,
  groups = 1:ncol(x),
  penalty = c("gLASSO", "gAdLASSO", "gSCAD", "gMCP"),
  lambda = NULL,nlambda = 100,
  eps = ifelse(nrow(x) < ncol(x), 0.05, 0.01),alg = c("huber", "br"),a = NULL,norm = 2,
  group.pen.factor = NULL,
  tau.penalty.factor = rep(1, length(tau)),
  scalex = TRUE,
  coef.cutoff = 1e-08.
 max.iter = 500,converge.eps = 1e-04,
  gamma = IQR(y)/10,
  lambda.discard = TRUE,
 weights = NULL,
  ...
)
```
#### Arguments

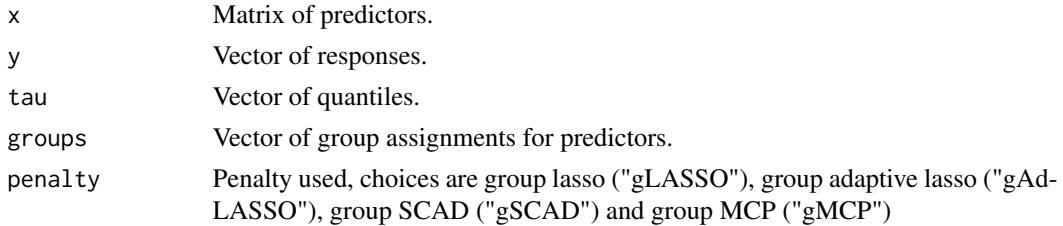

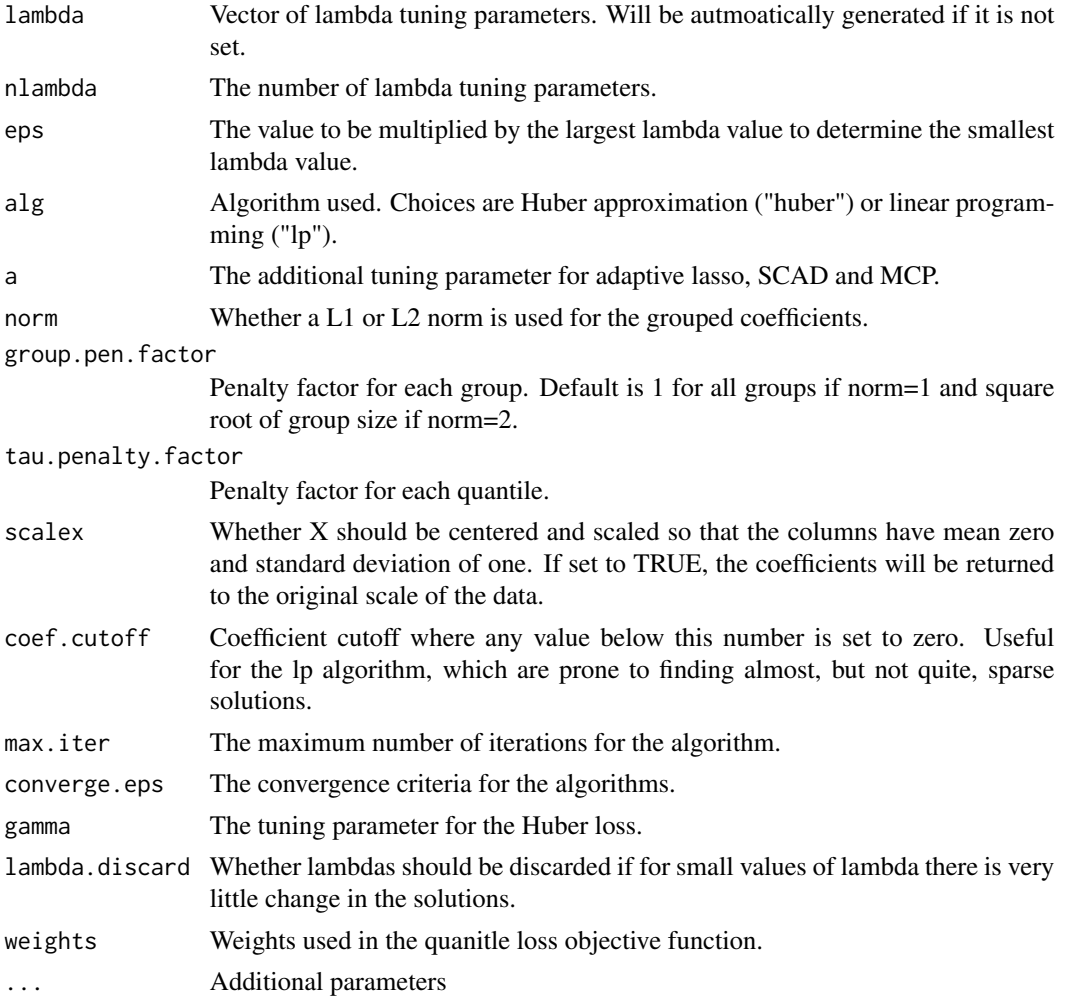

## Value

An rq.pen.seq object.

models A list of each model fit for each tau and a combination.

- n Sample size.
- p Number of predictors.
- alg Algorithm used.
- tau Quantiles modeled.
- penalty Penalty used.
- a Tuning parameters a used.
- lambda Lambda values used for all models. If a model has fewer coefficients than lambda, say k. Then it used the first k values of lambda. Setting lambda.discard to TRUE will gurantee all values use the same lambdas, but may increase computational time noticeably and for little gain.

<span id="page-24-0"></span>modelsInfo Information about the quantile and a value for each model. call Original call.

Each model in the models list has the following values.

coefficients Coefficients for each value of lambda.

rho The unpenalized objective function for each value of lambda.

PenRho The penalized objective function for each value of lambda.

nzero The number of nonzero coefficients for each value of lambda.

tau Quantile of the model.

a Value of a for the penalized loss function.

#### Author(s)

Ben Sherwood, <ben.sherwood@ku.edu>, Shaobo Li <shaobo.li@ku.edu> and Adam Maidman

#### References

Peng B, Wang L (2015). "An iterative coordinate descent algorithm for high-dimensional nonconvex penalized quantile regression." *J. Comput. Graph. Statist.*, 24(3), 676-694.

#### Examples

```
## Not run:
set.seed(1)
x \leftarrow \text{matrix}(rnorm(200*8, sd=1), ncol=8)y \leftarrow 1 + x[, 1] + 3*x[, 3] - x[, 8] + rt(200, 3)g \leftarrow c(1,1,1,2,2,2,3,3)tvals \leq c(.25,.75)r1 <- rq.group.pen(x,y,groups=g)
r5 <- rq.group.pen(x,y,groups=g,tau=tvals)
#Linear programming approach with group SCAD penalty and L1-norm
m2 <- rq.group.pen(x,y,groups=g,alg="br",penalty="gSCAD",norm=1,a=seq(3,4))
# No penalty for the first group
m3 \leq r q.group.pen(x,y,groups=g,group.pen.factor=c(0,rep(1,2)))
# Smaller penalty for the median
m4 \leq rq.group.pen(x,y,groups=g,tau=c(.25,.5,.75),tau.penalty.factor=c(1,.25,1))
```
## End(Not run)

rq.group.pen.cv *Performs cross validation for a group penalty.*

#### Description

Performs cross validation for a group penalty.

## Usage

```
rq.group.pen.cv(
  x,
  y,
  tau = 0.5,
  groups = 1:ncol(x),
  lambda = NULL,a = NULL,cvFunc = NULL,
  nfolds = 10,
  foldid = NULL,
  groupError = TRUE,
  cvSummary = mean,
  tauWeights = rep(1, length(tau)),
  printProgress = FALSE,
 weights = NULL,
  ...
\mathcal{L}
```
## Arguments

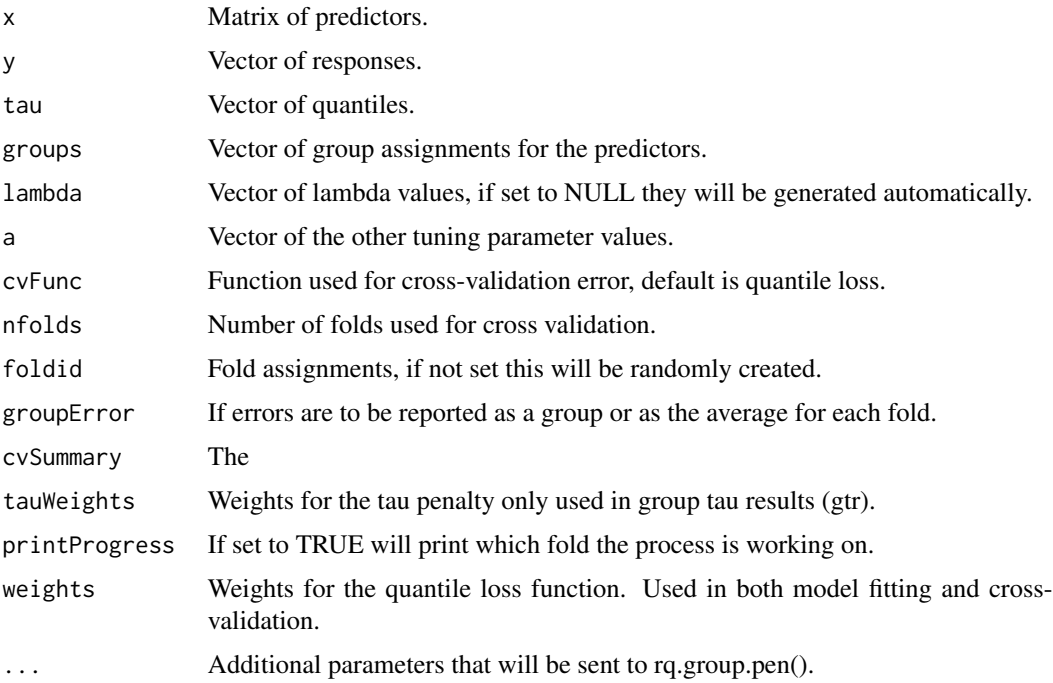

#### Details

Two cross validation results are returned. One that considers the best combination of a and lambda for each quantile. The second considers the best combination of the tuning parameters for all quantiles. Let  $y_{b,i}$ ,  $x_{b,i}$ , and  $m_{b,i}$  index the response, predictors, and weights of observations in fold

b. Let  $\hat{\beta}^{-b}_{\tau,a,\lambda}$  be the estimator for a given quantile and tuning parameters that did not use the bth fold. Let  $n_b$  be the number of observations in fold b. Then the cross validation error for fold b is

$$
\text{CV}(b,\tau) = \frac{1}{n_b}\sum_{i=1}^{n_b} m_{b,i} \rho_\tau(y_{b,i} - x_{b,i}^\top \hat{\beta}_{\tau,a,\lambda}^{-b}).
$$

Note that  $\rho_{\tau}$  () can be replaced by a different function by setting the cvFunc parameter. The function returns two different cross-validation summaries. The first is btr, by tau results. It provides the values of lambda and a that minimize the average, or whatever function is used for cvSummary, of  $CV(b)$ . In addition it provides the sparsest solution that is within one standard error of the minimum results.

The other approach is the group tau results, gtr. Consider the case of estimating Q quantiles of  $\tau_1, \ldots, \tau_Q$  with quantile (tauWeights) of  $v_q$ . The gtr returns the values of lambda and a that minimizes the average, or again whatever function is used for cvSummary, of

$$
\sum_{q=1}^Q v_q \text{CV}(b,\tau_q).
$$

If only one quantile is modeled then the gtr results can be ignored as they provide the same minimum solution as btr.

#### Value

An rq.pen.seq.cv object.

- cverr Matrix of cvSummary function, default is average, cross-validation error for each model, tau and a combination, and lambda.
- cvse Matrix of the standard error of cverr foreach model, tau and a combination, and lambda.
- fit The rq.pen.seq object fit to the full data.
- btr A data.table of the values of a and lambda that are best as determined by the minimum cross validation error and the one standard error rule, which fixes a. In btr the values of lambda and a are selected seperately for each quantile.
- gtr A data.table for the combination of a and lambda that minimize the cross validation error across all tau.
- gcve Group, across all quantiles, cross-validation error results for each value of a and lambda.
- call Original call to the function.

#### Author(s)

Ben Sherwood, <ben.sherwood@ku.edu> and Shaobo Li <shaobo.li@ku.edu>

## Examples

```
set.seed(1)
x \le - matrix(rnorm(100*8,sd=1),ncol=8)
y \leftarrow 1 + x[, 1] + 3*x[, 3] - x[, 8] + rt(100, 3)g \leftarrow c(1,1,1,1,2,2,3,3)tvals \leftarrow c(.25,.75)
```

```
## Not run:
ml \leftarrow rq.group.pen.cv(x,y,tau=c(.1,.3,.7), groups=g)m2 <- rq.group.pen.cv(x,y,penalty="gAdLASSO",tau=c(.1,.3,.7),groups=g)
m3 \leq r rq.group.pen.cv(x,y,penalty="gSCAD",tau=c(.1,.3,.7),a=c(3,4,5),groups=g)
m4 \leq rq.group.pen.cv(x,y,penalty="gMCP",tau=c(.1,.3,.7),a=c(3,4,5),groups=g)
## End(Not run)
```
rq.pen *Fit a quantile regression model using a penalized quantile loss function.*

#### Description

Let q index the Q quantiles of interest. Let  $\rho_\tau(a) = a[\tau - I(a < 0)]$ . Fits quantile regression models by minimizing the penalized objective function of

$$
\frac{1}{n} \sum_{q=1}^{Q} \sum_{i=1}^{n} m_i \rho_{\tau}(y_i - x_i^{\top} \beta^q) + \sum_{q=1}^{Q} \sum_{j=1}^{p} P(\beta_p^q, w_q * v_j * \lambda, a).
$$

Where  $w_q$  and  $v_j$  are designated by penalty.factor and tau.penalty.factor respectively, and  $m_i$  is designated by weights. Value of  $P()$  depends on the penalty. See references or vignette for more details,

**LASSO:**  $P(\beta, \lambda, a) = \lambda |\beta|$ **SCAD:**  $P(\beta, \lambda, a) = SCAD(\beta, \lambda, a)$ MCP:  $P(\beta, \lambda, a) = MCP(\beta, \lambda, a)$ **Ridge:**  $P(\beta, \lambda, a) = \lambda \beta^2$ Elastic Net:  $P(\beta, \lambda, a) = a * \lambda |\beta| + (1 - a) * \lambda * \beta^2$ **Adaptive LASSO:**  $P(\beta, \lambda, a) = \frac{\lambda|\beta|}{|\beta_0|^a}$ 

For Adaptive LASSO the values of  $\beta_0$  come from a Ridge solution with the same value of  $\lambda$ . Three different algorithms are implemented

- huber: Uses a Huber approximation of the quantile loss function. See Yi and Huang 2017 for more details.
- br: Solution is found by re-formulating the problem so it can be solved with the rq() function from quantreg with the br algorithm.

The huber algorithm offers substantial speed advantages without much, if any, loss in performance. However, it should be noted that it solves an approximation of the quantile loss function.

<span id="page-27-0"></span>

#### rq.pen 29

## Usage

```
rq.pen(
 x,
 y,
 tau = 0.5,
 lambda = NULL,penalty = c("LASSO", "Ridge", "ENet", "aLASSO", "SCAD", "MCP"),
 a = NULL,nlambda = 100,
 eps = ifelse(nrow(x) < ncol(x), 0.05, 0.01),penalty.factor = rep(1, ncol(x)),alg = c("huber", "br", "QICD", "fn"),scalex = TRUE,tau.penalty.factor = rep(1, length(tau)),
 coef.cutoff = 1e-08,
 max.iter = 10000,
 converge.eps = 1e-07,
 lambda.discard = TRUE,
 weights = NULL,...
```
## Arguments

)

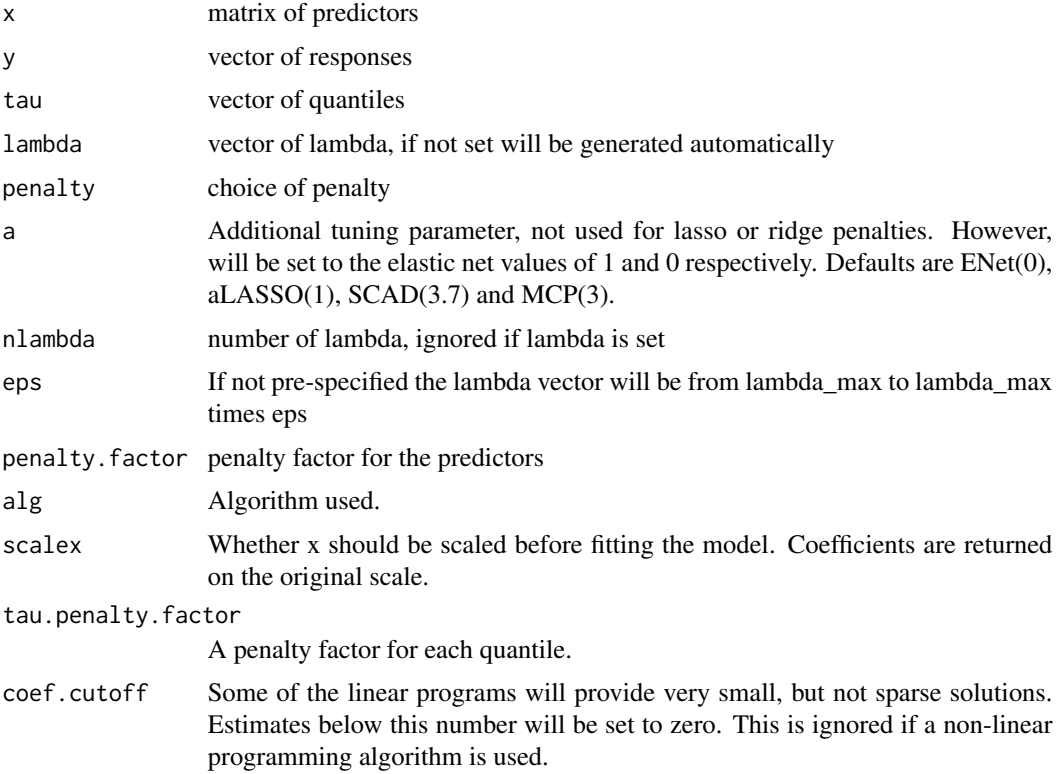

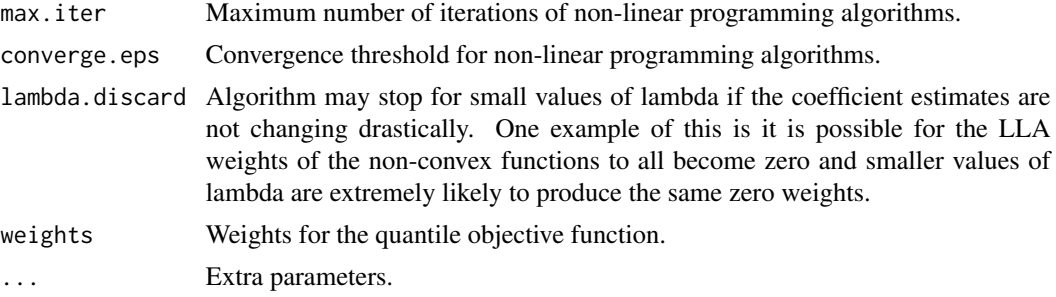

### Value

An rq.pen.seq object.

models: A list of each model fit for each tau and a combination.

- n: Sample size.
- p: Number of predictors.
- alg: Algorithm used. Options are "huber" or any method implemented in rq(), such as "br".
- tau: Quantiles modeled.
- a: Tuning parameters a used.

modelsInfo: Information about the quantile and a value for each model.

lambda: Lambda values used for all models. If a model has fewer coefficients than lambda, say k. Then it used the first k values of lambda. Setting lambda.discard to TRUE will gurantee all values use the same lambdas, but may increase computational time noticeably and for little gain.

penalty: Penalty used.

call: Original call.

Each model in the models list has the following values.

coefficients: Coefficients for each value of lambda.

rho: The unpenalized objective function for each value of lambda.

PenRho: The penalized objective function for each value of lambda.

nzero: The number of nonzero coefficients for each value of lambda.

tau: Quantile of the model.

a: Value of a for the penalized loss function.

If the Huber algorithm is used than  $\rho_{\tau}(y_i - x_i^{\top} \beta)$  is replaced by a Huber-type approximation. Specifically, it is replaced by  $h^{\tau}_{\gamma}(y_i - x_i^{\top}\beta)/2$  where

$$
h_{\gamma}^{\tau}(a) = a^2/(2\gamma)I(|a| \le \gamma) + (|a| - \gamma/2)I(|a| > \gamma) + (2\tau - 1)a.
$$

Where if  $\tau = 0.5$ , we get the usual Huber loss function. The Huber implementation calls the package hqreg which implements the methods of Yi and Huang (2017) for Huber loss with elastic net penalties. For non-elastic net penalties the LLA algorithm of Zou and Li (2008) is used to approximate those loss functions with a lasso penalty with different weights for each predictor.

#### <span id="page-30-0"></span>rq.pen.cv 31

#### Author(s)

Ben Sherwood, <br />
sherwood, sherwood@ku.edu>, Shaobo Li, and Adam Maidman

#### References

Zou H, Li R (2008). "One-step sparse estimates in nonconcave penalized likelihood models." *Ann. Statist.*, 36(4), 1509-1533.

Yi C, Huang J (2017). "Semismooth Newton Coordinate Descent Algorithm for Elastic-Net Penalized Huber Loss Regression and Quantile Regression." *J. Comput. Graph. Statist.*, 26(3), 547-557.

Belloni A, Chernozhukov V (2011). "L1-Penalized quantile regression in high-dimensional sparse models." *Ann. Statist.*, 39(1), 82-130.

Peng B, Wang L (2015). "An iterative coordinate descent algorithm for high-dimensional nonconvex penalized quantile regression." *J. Comput. Graph. Statist.*, 24(3), 676-694.

#### Examples

```
n < -200p \le -8x <- matrix(runif(n*p),ncol=p)
y \le -1 + x[, 1] + x[, 8] + (1+.5*x[, 3] * rnorm(n)
r1 \leftarrow rq.pen(x,y) #Lasso fit for median
# Lasso for multiple quantiles
r2 \leq rq.pen(x,y,tau=c(.25,.5,.75))# Elastic net fit for multiple quantiles, which must use Huber algorithm
r3 \le rq.pen(x,y,penalty="ENet",a=c(0,.5,1),alg="huber")
# First variable is not penalized
r4 \leq rq.pen(x,y,penalty.factor=c(0,rep(1,7)))tvals \leq c(.1, .2, .3, .4, .5)#Similar to penalty proposed by Belloni and Chernouzhukov.
#To be exact you would divide the tau.penalty.factor by n.
r5 <- rq.pen(x,y,tau=tvals, tau.penalty.factor=sqrt(tvals*(1-tvals)))
```
rq.pen.cv *Does k-folds cross validation for rq.pen. If multiple values of a are specified then does a grid based search for best value of* λ *and a.*

#### Description

Does k-folds cross validation for rq.pen. If multiple values of a are specified then does a grid based search for best value of  $\lambda$  and a.

#### Usage

rq.pen.cv( x, y,  $tau = 0.5$ ,

#### 32 rq.pen.cv

```
lambda = NULL,penalty = c("LASSO", "Ridge", "ENet", "aLASSO", "SCAD", "MCP"),
a = NULL,cvFunc = NULL,
nfolds = 10,
foldid = NULL,
nlambda = 100,
groupError = TRUE,
cvSummary = mean,tauWeights = rep(1, length(tau)),
printProgress = FALSE,
weights = NULL,
...
```
## Arguments

)

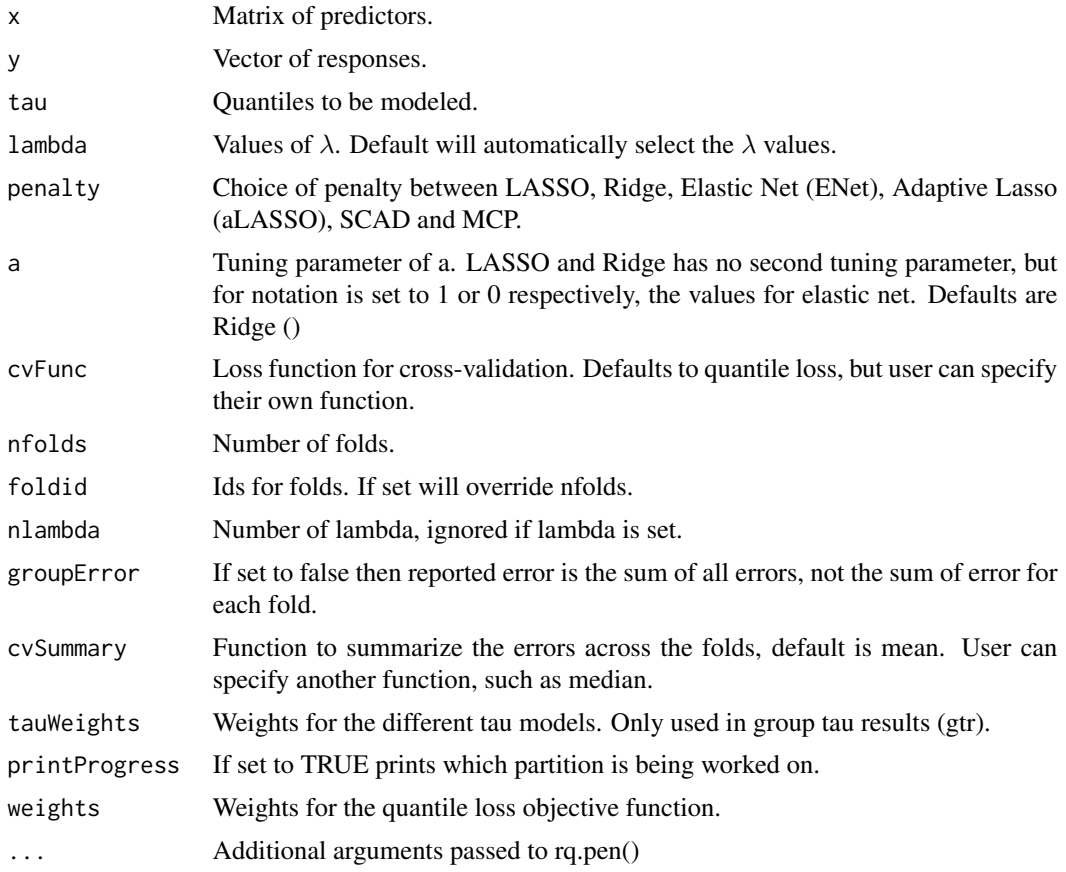

## Details

Two cross validation results are returned. One that considers the best combination of a and lambda for each quantile. The second considers the best combination of the tuning parameters for all

quantiles. Let  $y_{b,i}, x_{b,i}$ , and  $m_{b,i}$  index the response, predictors, and weights of observations in fold b. Let  $\hat{\beta}^{-b}_{\tau,a,\lambda}$  be the estimator for a given quantile and tuning parameters that did not use the bth fold. Let  $n_b$  be the number of observations in fold b. Then the cross validation error for fold b is

$$
\text{CV}(b,\tau) = \frac{1}{n_b}\sum_{i=1}^{n_b} m_{b,i} \rho_\tau(y_{b,i} - x_{b,i}^\top \hat{\beta}_{\tau,a,\lambda}^{-b}).
$$

Note that  $\rho_{\tau}$  () can be replaced by a different function by setting the cvFunc parameter. The function returns two different cross-validation summaries. The first is btr, by tau results. It provides the values of lambda and a that minimize the average, or whatever function is used for cvSummary, of  $CV(b)$ . In addition it provides the sparsest solution that is within one standard error of the minimum results.

The other approach is the group tau results, gtr. Consider the case of estimating Q quantiles of  $\tau_1, \ldots, \tau_Q$  with quantile (tauWeights) of  $v_q$ . The gtr returns the values of lambda and a that minimizes the average, or again whatever function is used for cvSummary, of

$$
\sum_{q=1}^Q v_q \text{CV}(b,\tau_q).
$$

If only one quantile is modeled then the gtr results can be ignored as they provide the same minimum solution as btr.

#### Value

An rq.pen.seq.cv object.

- cverr: Matrix of cvSummary function, default is average, cross-validation error for each model, tau and a combination, and lambda.
- cvse: Matrix of the standard error of cverr foreach model, tau and a combination, and lambda.
- fit: The rq.pen.seq object fit to the full data.
- btr: A data.table of the values of a and lambda that are best as determined by the minimum cross validation error and the one standard error rule, which fixes a. In btr the values of lambda and a are selected seperately for each quantile.
- gtr: A data.table for the combination of a and lambda that minimize the cross validation error across all tau.
- gcve: Group, across all quantiles, cross-validation error results for each value of a and lambda.
- call: Original call to the function.

#### Author(s)

Ben Sherwood, <ben.sherwood@ku.edu>

### Examples

```
## Not run:
x <- matrix(runif(800),ncol=8)
y \le -1 + x[, 1] + x[, 8] + (1+.5*x[, 3] *rnorm(100)
```

```
r1 \leftarrow rq.pen.cv(x,y) #lasso fit for median
# Elastic net fit for multiple values of a and tau
r2 \le rq.pen.cv(x,y,penalty="ENet",a=c(0,.5,1),tau=c(.25,.5,.75))
#same as above but more weight given to median when calculating group cross validation error.
r3 <- rq.pen.cv(x,y,penalty="ENet",a=c(0,.5,1),tau=c(.25,.5,.75),tauWeights=c(.25,.5,.25))
# uses median cross-validation error instead of mean.
r4 <- rq.pen.cv(x,y,cvSummary=median)
#Cross-validation with no penalty on the first variable.
r5 \leq rq.pen.cv(x,y,penalty.factor=c(0,rep(1,7)))
```
## End(Not run)

rqPen *rqPen: A package for estimating quantile regression models using penalized objective functions.*

#### Description

The package estimates a quantile regression model using LASSO, Adaptive LASSO, SCAD, MCP, elastic net, and their group counterparts, with the exception of elastic net for which there is no group penalty implementation.

#### rqPen functions

The most important functions are rq.pen(), rq.group.pen(), rq.pen.cv() and rq.group.pen.cv(). These functions fit quantile regression models with individual or group penalties. The cv functions automate the cross-validation process for selection of tuning parameters.

# <span id="page-34-0"></span>Index

bytau.plot, [2](#page-1-0) bytau.plot.rq.pen.seq, [3](#page-2-0) bytau.plot.rq.pen.seq.cv, [4](#page-3-0) coef.rq.pen.seq, [5](#page-4-0) coef.rq.pen.seq.cv, [6](#page-5-0) plot.rq.pen.seq, [7](#page-6-0) plot.rq.pen.seq.cv, [8](#page-7-0) predict.qic.select, [9](#page-8-0) predict.rq.pen.seq, [10](#page-9-0) predict.rq.pen.seq.cv, [11](#page-10-0) print.qic.select, [12](#page-11-0) print.rq.pen.seq, [13](#page-12-0) print.rq.pen.seq.cv, [13](#page-12-0) qic.select, [14](#page-13-0) qic.select.rq.pen.seq, [15](#page-14-0) qic.select.rq.pen.seq.cv, [16](#page-15-0) rq.gq.pen, [18](#page-17-0) rq.gq.pen.cv, [20](#page-19-0) rq.group.pen, [22](#page-21-0) rq.group.pen.cv, [25](#page-24-0) rq.pen, [28](#page-27-0) rq.pen.cv, [31](#page-30-0) rqPen, [34](#page-33-0)

rqPen-package *(*rqPen*)*, [34](#page-33-0)